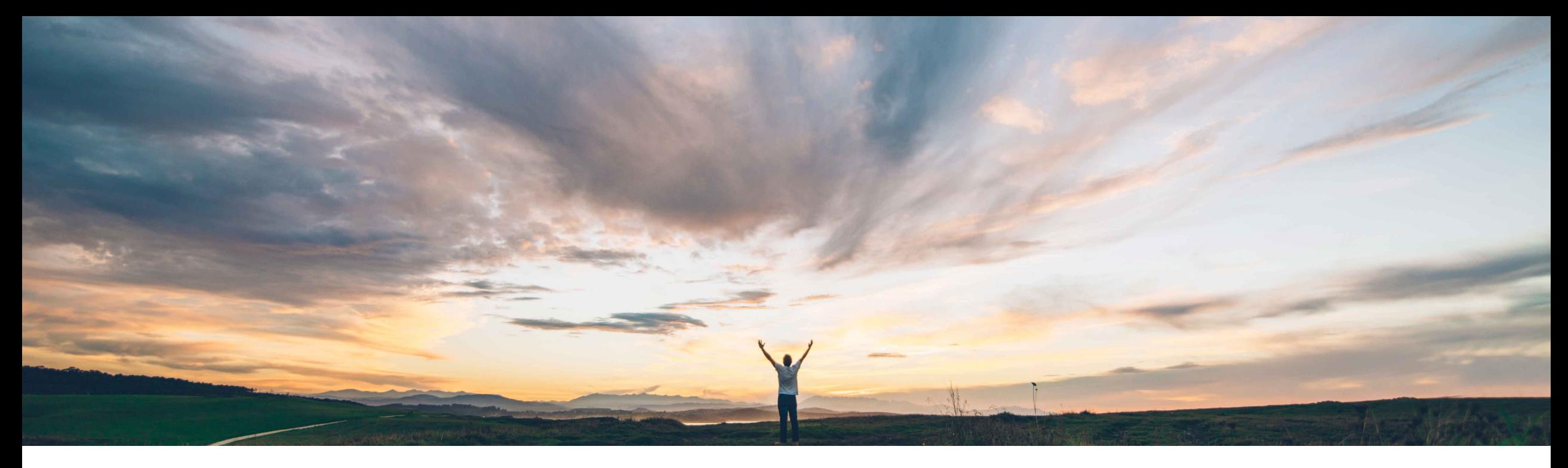

### SAP Ariba

# **Feature at a Glance**

**Support for limit items in guided buying requests sent to SAP S/4HANA Cloud**

Mark Harris, SAP Ariba Target GA: February, 2021

CONFIDENTIAL

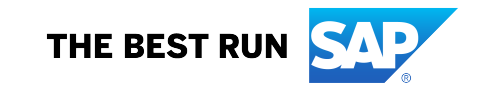

Introducing: **Support for limit items in guided buying requests sent to SAP S/4HANA Cloud**

#### **Customer challenge**

Currently guided buying does not support the equivalent of SAP S/4HANA Cloud item category E, Enhanced Limit Items.

#### **Solution area**

SAP Ariba Buying SAP Ariba Buying and Invoicing SAP S/4HANA Cloud

#### **Meet that challenge with SAP Ariba**

In the guided buying Capability with SAP Ariba Buying integration scenario, buyers can now add limit items in guided buying requests for goods and lean services that correspond to item category E in SAP S/4HANA Cloud. Limit items do not require goods receipts or service sheets. Limit items are bounded by validity periods to define the effective dates of the item and predefined amount limits to control spend.

Limit items created in guided buying will be integrated to SAP S/4HANA Cloud where a purchase requisition is automatically created (for 2NV integration scenario only).

#### **Implementation information**

Customer must enable the following parameters in guided buying: ENABLE\_LIMIT\_ITEM\_FOR\_S4HANA, ENABLE\_LEAN\_SERVICE.

Your administrator must configure the commodity code mapping policy.

#### **Experience key benefits**

Create limit orders in guided buying for goods and lean services that map to item category E in SAP S/4HANA Cloud.

Define catalog or non-catalog items that do not require receipts or service sheets. These items are instead bound by a validity period and amount-based limits.

This capability supports buying scenarios for frequent, low value purchases where individual POs are not beneficial; such as minor maintenance services.

#### **Prerequisites and Restrictions**

Guided buying functionality must be configured. This functionality is only available in guided buying.

Requires the guided buying capability with SAP Ariba Buying (2NV) integration scenario to SAP S/4HANA.

### Introducing: **Support for limit items in guided buying requests sent to SAP S/4HANA Cloud**

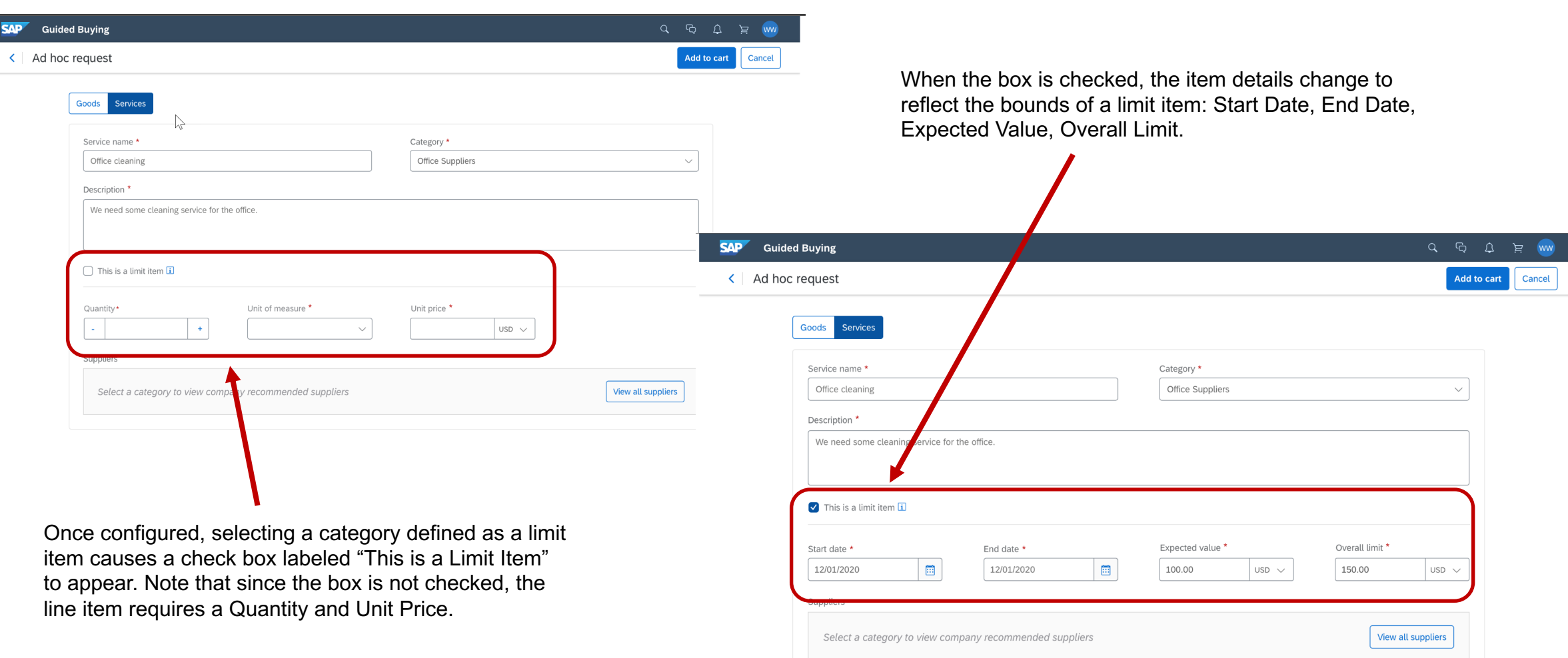

Introducing: **Support for limit items in guided buying requests sent to SAP S/4HANA Cloud**

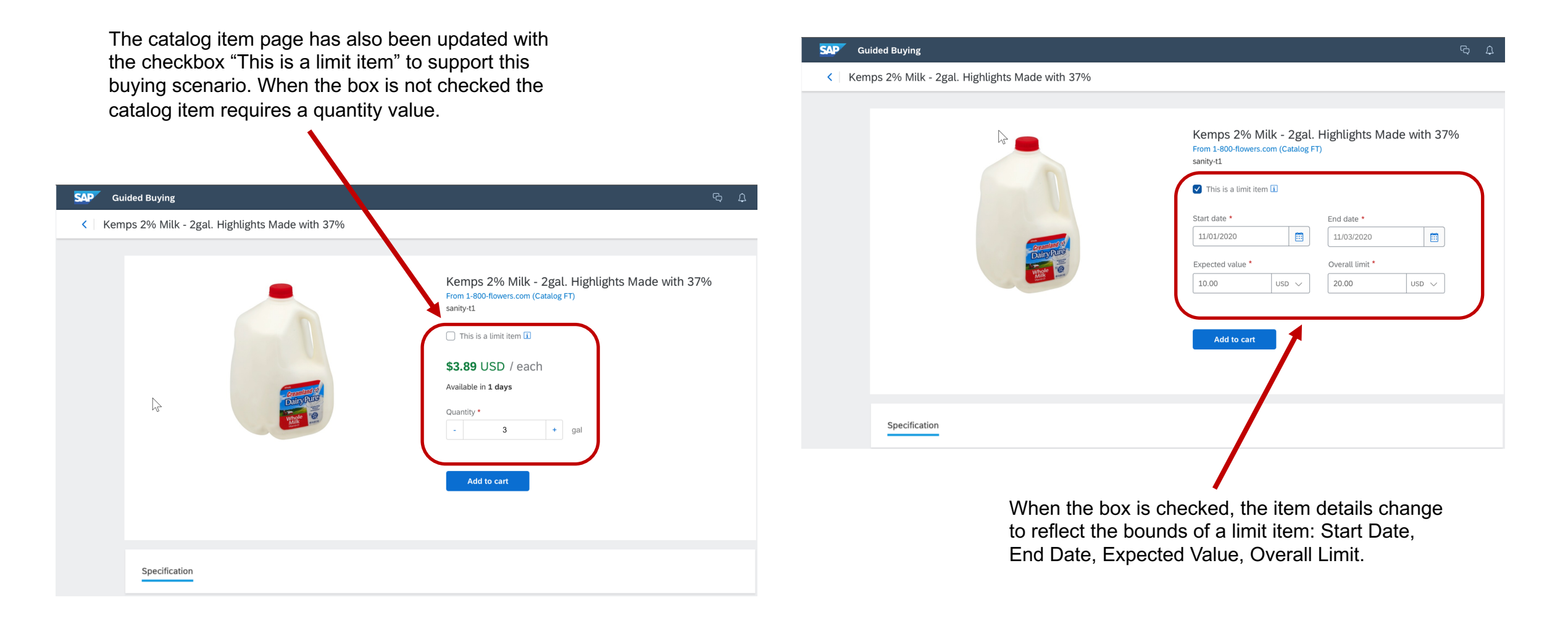

### Introducing: **Support for limit items in guided buying requests sent to SAP S/4HANA Cloud**

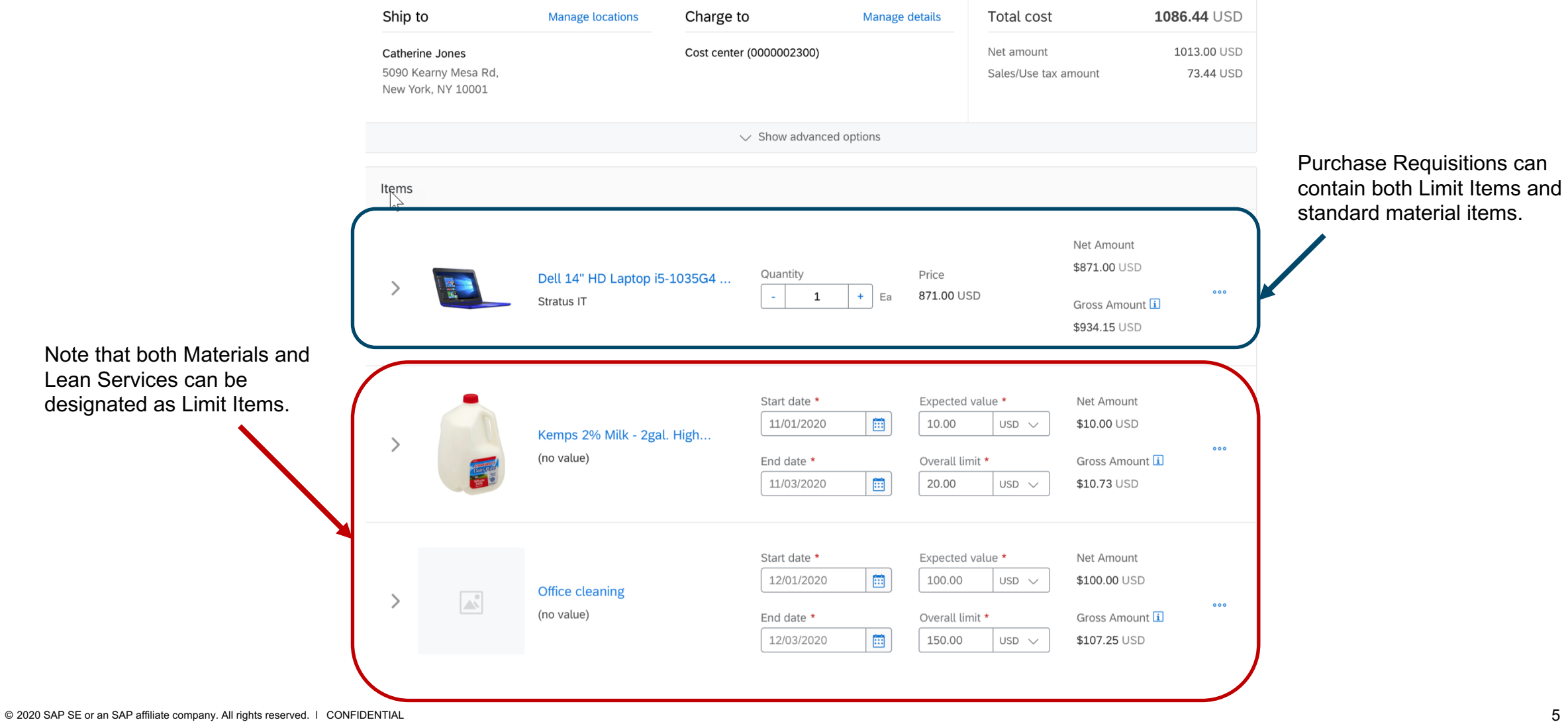